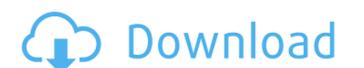

#### Photoshop 2022 (Version 23.0) Crack + With Product Key Free Download For PC

Photoshop uses a pixel-based editing system that renders images in a raster (block) pixel format. Photoshop has many powerful tools. It provides extensive options for Image Color and workspace adjustments. It also lets you apply effects to individual layers, as well as groups, and lets you quickly change one or more effects. You can even use the brush tool to paint effects that you've applied to specific areas. But Photoshop also does a lot of things that aren't really obvious to the casual user. For one thing, it processes images in blocks of pixels. And it's easy for even the most thorough users to get lost when they start playing with layers and masks. Don't let this intimidate you, though. In this chapter, you discover how to get the most out of Photoshop's vast array of tools, without getting lost in the weeds. Creating new images All the images you create in Photoshop come in a format called a raster image, or bitmap. The bitmap holds information about the colors of each pixel, including transparency and grayscale values. All your images end up as a bitmap. Most designers work with a pixel-based image editor like Photoshop. The pixel is the minimum unit of color in a digital image (see Book III, Chapter 3). The width and height of each pixel are called resolution; most images are stored as 300 pixels tall — although you can make images smaller or larger depending on what you need. This section gives you a tour of the Photoshop interface and shows you how you can use these tools to create new images. Understanding the Photoshop interface and shows you how you can use those tools to create new images. Understanding the Photoshop offers a dozen window panes, some divided into subdivisions, like the windows discussed in the following sections. The interface is divided into icons, menus, tools, commands, and layers. You can view and adjust all these options by using the Tools panel, and you use most of the commands by clicking on tools in the Tools panel (or by using keyboard shortcuts). The Tools panel contai

#### Photoshop 2022 (Version 23.0) Crack +

Even if you are a beginner, digital artists or professionals alike find it a useful tool for the quick editing and adjustment of any existing photo or design. The tutorials in this tutorial focus on creating a vintage medium grade postcard without using the default Photoshop tools. Photoshop was not created for that purpose, it is one of the most frustrating tools in the world when you need to process a low quality image. I'll show you how to use Adobe Photoshop for creating fake vintage postcards using digital resources. Step 1: Vintage Postcard Photoshop Brushes (Required Resources)

Resource Type: Photoshop Brushes Products: Be Natural – Textured Brush Pack Collection of Vintage Postcard Photoshop Brushes Price: Free Original Photoshop Brushes Price: \$ Book: Creating with Photoshop Elements for Beginners | PIXALOC Adobe Photoshop Elements is the perfect tool for designing and editing digital images, but when creating vintage postcards you may need brushes that are different than the one Photoshop offers. Book: Be Natural: Vintage Photo Brushes in Photoshop Price: \$ Name: Vintage Postcard Photoshop Brushes Price: \$ How to Install Be Natural Brushes Open Be Natural and click Install Be Natural Brushes, select a file of the brushes you want to download, click Install, wait for the installation and use your new brushes now. To make sure you can still use the original brushes later in Photoshop CS6, add your downloaded brushes to the Subfolder: Brushes > Be Natural Open the Be Natural folder, rename the original brushes to a lowercase and copy them to the following Subfolder: Subfolder: Brushes > Be Natural > Original You can still find the original brushes inside Photoshop. Step 2: Open Photoshop and go to File > Open. Choose to open a file or folder from your computer. Make sure you select the file type.psd (PSD), if it isn't selected and you open an image instead of a file, Photoshop will open it in the Photoshop Editing view. Step 3: Select the file a681f4349e

### Photoshop 2022 (Version 23.0) Free Download [2022]

To: Subject: Dear Mr. Kotter: Just in time for the busy holiday travel season, ATA Airlines is proud to announce the new ATA Mileage Plus Internet Preferred Ticket that includes FREE SHIPPING\* on Miles Purchases of 5,000 miles or more. The new ATA Internet Preferred Ticket is available starting November 30, 2001 and through March 31, 2002. ATA's internet preferred ticket allows you to choose your own flight itinerary and purchase preferred seats. For example, you may choose a non-stop, one stop, or economy ticket. Other features available include seat assignment, advance seat selection, free baggage, advance seat selection, coach upgrade, and priority check-in. ATA's preferred ticket is priced at \$100.00 per person, per trip (prices are based on roundtrip travel), and includes the following: \*Free shipping on Miles Purchases of 5,000 miles or more. Additional miles purchased do not qualify for free shipping. - Miles will be credited to your AAdvantage account within 2 business days after your tickets are purchased. - This offer is good at any ATA airlines States. - ATA has over 5,000 employees who live and work in the United States. - ATA Airlines offers frequent service between our 19 major U.S. gateway airports, including American, Continental, Delta, Northwest, United, US Airways and Via. - Restricted to residents of the United States who purchase tickets through ATA Airlines' U.S. offices. For complete details on all ATA Airlines' ATA Mileage Plus internet preferred tickets, please reply to this email with any questions you might have. Sincerely, Douglas E. Rader President & CEO ATA Airlines, Inc. Earlier this week, the Australian Greens released a strong new national platform for the next election and that's bad news for Abbott and Turnbull. Unfortunately, thanks to

## What's New In?

as comorbidity are in agreement with previous studies from Spain \[[@CR14]\], Italy \[[@CR18]\], Kenya \[[@CR19]\] and Tanzania \[[@CR20]\]. Our study corroborates, in a high HIV prevalence state, the adverse association of traumatic brain injury on an incident of common mental disorder. This study is the first to suggest that the comorbidity of traumatic brain injury is associated with depressive symptoms. In the high HIV prevalence state, traumatic brain injury seems to accelerate the onset of common mental disorders, possibly because individuals with traumatic brain injury are more susceptible to the impacts of stressful life events \[[@CR30]\]. Women with traumatic brain injury appeared to be more likely to experience a common mental disorder than men, corroborating previous reports \[[@CR2]\]. The strengths of the study are, first, the large representative sample of the population. Second, the high participation rate. Third, the single interviewer who was trained for the purpose of the study. The results have to be interpreted in light of several limitations. First, the large sample size necessarily limits the interpretation of a specific type of trauma, and our results would not be generalizable to isolated fractures. Second, common mental disorders were self-reported, which is common with the use of a validated questionnaire. However, the negative predictive value of the SFQ has been well documented \[[@CR31]\], as well as the high correlation between self-reported data and medical records regarding disorders such as depression or anxiety. Third, there may have been memory or recall bias due to the low proportion of data lost in the follow-up (\

### **System Requirements:**

Minimum: OS: Windows 7 SP1, Windows 8, Windows 8, Windows 8, I (64bit versions only) Processor: 1.8 GHz Intel Core 2 Duo, 2.0 GHz AMD Phenom II X2 Quad Core, 2.4 GHz Athlon II X2 Dual Core or AMD Phenom II Quad Core, or a 2.0 GHz Intel Core i5 or AMD Phenom II X2 Quad Core Memory: 2 GB RAM (4 GB for Windows 10) Graphics: Graphics Card: 1024 MB of VRAM (1

# Related links:

https://gulfscout.com/wp-content/uploads/2022/06/Adobe Photoshop 2022 Free Download MacWin.pdf
https://jovenesvip.com/wp-content/uploads/2022/06/Adobe Photoshop 2022 Version 2311 Crack Keygen Keygen Full Version For PC 2022 New.pdf
https://spiruproject.site/wp-content/uploads/2022/06/Photoshop 2022 Version 2301.pdf
https://www.careion.be/sites/default/files/webform/vijwyla541.pdf

https://fam-dog.ch/advert/adobe-photoshop-2022-version-23-1-latest-2022/

https://www.careerfirst.lk/sites/default/files/webform/cv/Adobe-Photoshop-2021-Version-2251\_14.pdf

https://lms.makedonski.gr/blog/index.php?entryid=2082 https://jimmyvermeulen.be/wp-content/uploads/2022/06/Photoshop\_2021\_Version\_2231-1.pdf

http://www.divinejoyyoga.com/wp-content/uploads/2022/06/Adobe Photoshop 2021 Version 222 Serial Number Full Version Download WinMac April2022.pdf

https://www.nesoddenhk.no/wp-content/uploads/2022/06/Adobe Photoshop 2022 version 23.pdf

http://fixforpc.ru/photoshop-2021-version-22-1-0-key-generator-with-keygen-free/ http://compasscarrier.com/adobe-photoshop-2021-version-22-1-0-keygen-exe-activation-key-for-windows/

https://divyendurai.com/photoshop-2020-version-21-download-win-mac-march-2022/https://mandarinrecruitment.com/system/files/webform/chapsaf552.pdf
https://weycup.org/wp-content/uploads/2022/06/veetalea.pdf
https://lms.kincatonly.com/blog/index.php?entryid=14465

https://www.tec.ac.cr/en/system/files/webform/photoshop-2022-version-2311.pdf

https://www.cameraitacina.com/en/system/files/webform/feedback/maralys277.pdf https://pollynationapothecary.com/wp-content/uploads/2022/06/kariida.pdf

https://www.hungryhowies.com/system/files/webform/dargarl817.pdf